## SAP ABAP table VTBRATE {Rate for Activity}

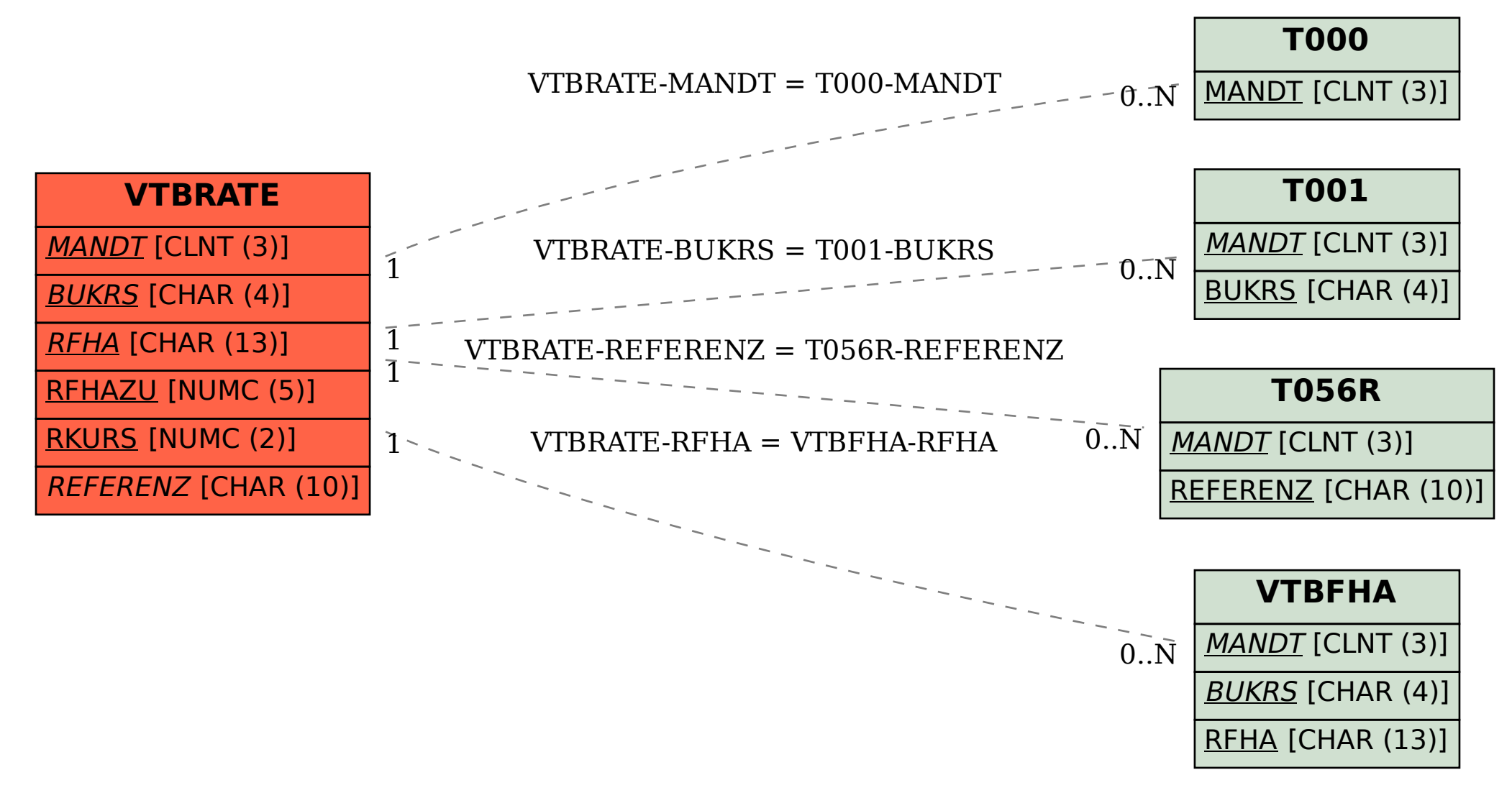